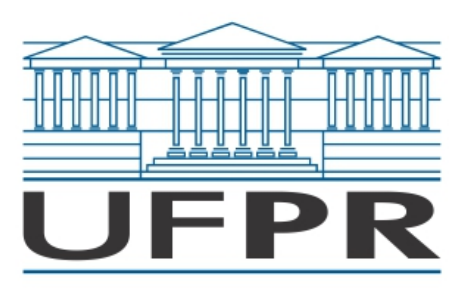

MINISTÉRIO DA EDUCAÇÃO

UNIVERSIDADE FEDERAL DO PARANÁ

SETOR DE EXATAS

**Coordenação do Curso de Expressão Gráfica**

# **Ficha 2 (variável)**

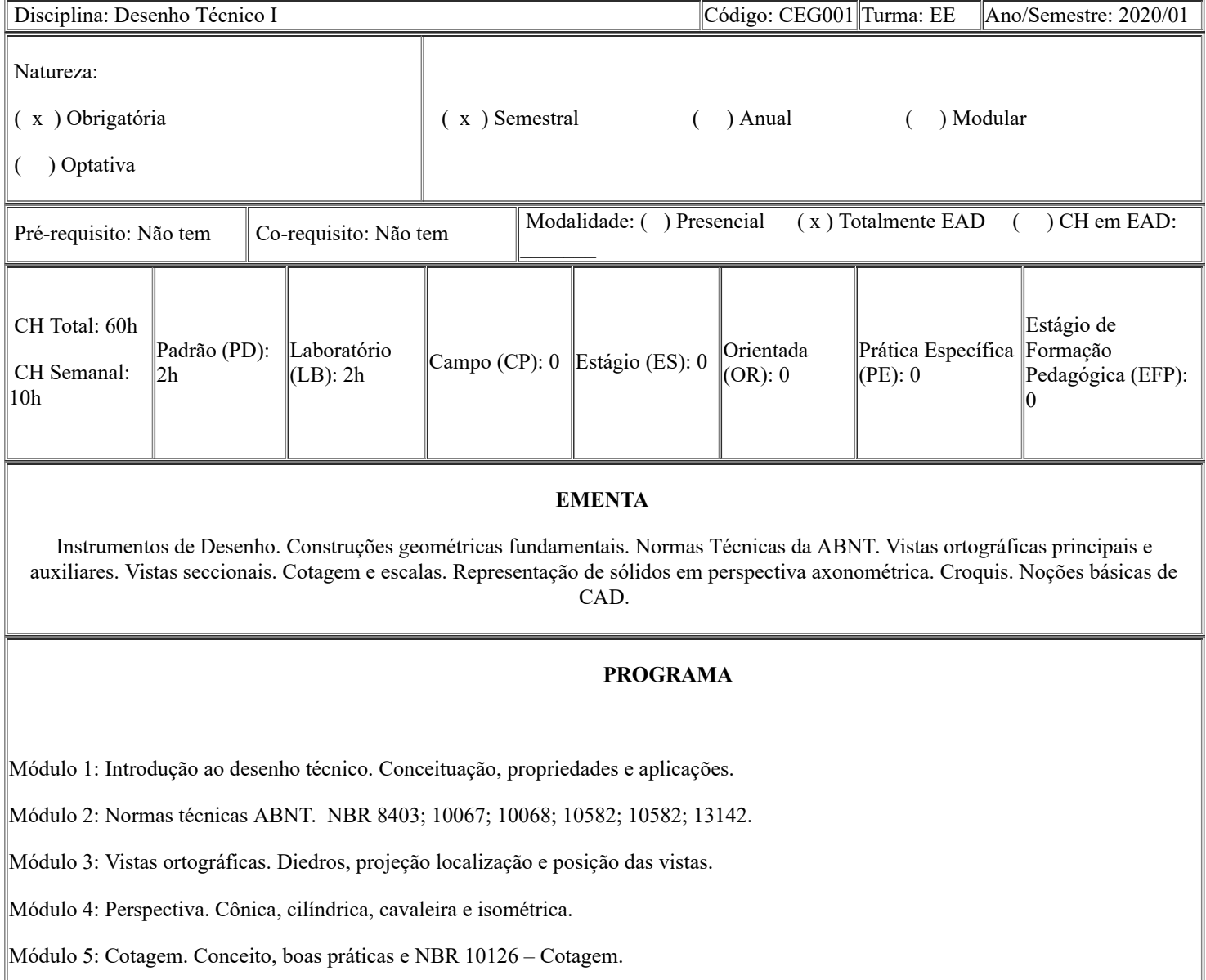

Módulo 6: Vistas seccionais. Cortes plenos, em desvio e meios cortes.

Módulo 7: Vistas auxiliares. Vistas auxiliares e vistas simétricas.

Módulo 8: Escalas. Conceito, aplicação e NBR 8196 – Escalas.

Módulo 9: Planejamento de desenho técnico. Decisões técnicas e es

### **OBJETIVO GERAL**

Ao final da disciplina o aluno deverá ser capaz de planejar e desenvolver um desenho técnico completo com vistas, cortes e perspectiva seguindo as normas apropriadas usando a ferramenta CAD.

## **OBJETIVO ESPECÍFICO**

- Compreender a importância do desenho técnico corretamente realizado.
- Aprimorar a visão espacial.
- Traduzir adequadamente formas tridimensionais para representações bidimensionais e vice-versa.
- Ser capaz de usar a ferramenta CAD para o desenvolvimento de desenho técnico.

### **FORMAS DE AVALIAÇÃO**

TP01 - Atividades 1, 2, 3, 4 e 5 (Peso 3,0)

TP02 - Atividades 6, 7, 8, 9 e 10 (Peso 3,0)

TP03 - Avaliação (Peso 4,0)

A nota máxima obtida na disciplina será 100. A aprovação na disciplina é dependente de média final igual ou superior a 7,0. E com presença de, no mínimo, 75% das aulas.

EXAME FINAL: Estudantes que obtiverem nota final abaixo de 7,0 terão direito ao exame final (18/12), que consistirá em questionário realizado pela plataforma UFPR Virtual abrangendo todo o conteúdo da disciplina. A nota obtida no exame (EX) será somada com a nota obtida no semestre (NS), obtendo-se a média simples entre ambos os valores ((EX+NS)/2). Para ser aprovado na disciplina, essa média simples deve ser igual ou superior a 5,0.

## **PROCEDIMENTOS DIDÁTICOS**

Atividades Síncronas (AS): Aulas virtuais síncronas remotas, com apresentação dos conteúdos teóricos e práticos relativos à disciplina; Assessorias virtuais remotas, marcadas previamente, com o objetivo de tirar dúvidas e orientar os estudantes em relação aos temas da disciplina.

Atividades Assíncronas (AA): Aulas virtuais assíncronas remotas, com apresentação dos conteúdos teóricos e práticos relativos à disciplina;

VAGAS: Serão ofertadas 40 vagas.

CARGA HORÁRIA SEMANAL: As aulas síncronas ocorrerão nas segundas-feiras, totalizando 2 horas de aulas síncronas semanais e 8 horas de aulas assíncronas distribuídas em atividades e aulas gravadas. Para o cronograma detalhado favor verificar o anexo.

### **BIBLIOGRAFIA BÁSICA (mínimo 03 títulos)**

ANDRADE, A.F.; COSTA, D. M.; MEDEIROS, Z. Expressão gráfica II. Unidade II - Desenho técnico. Curitiba, 2011. (Apostila). (pdf)

ANDRADE, A.F.; KAVAMURA, E. E.; MEDEIROS, Z. Introdução ao AutoCAD. Curitiba, 2015. (Apostila). (pdf)

ASSOCIAÇÃO BRASILEIRA DE NORMAS TÉCNICAS (ABNT). NBR 8403 - Aplicação de Linhas em Desenhos – Tipos de Linhas. Rio de Janeiro: ABNT, 1984.<https://www.abntcolecao.com.br/>

ASSOCIAÇÃO BRASILEIRA DE NORMAS TÉCNICAS (ABNT). NBR 10067: Princípios gerais de representação em desenho técnico - Procedimento. Rio de Janeiro: ABNT, 1995. <https://www.abntcolecao.com.br/>

### **BIBLIOGRAFIA COMPLEMENTAR (mínimo 05 títulos)**

ASSOCIAÇÃO BRASILEIRA DE NORMAS TÉCNICAS (ABNT). NBR 8196: Desenho técnico - Emprego de escalas. Rio de Janeiro: ABNT, 1999. https://www.abntcolecao.com.br/

ASSOCIAÇÃO BRASILEIRA DE NORMAS TÉCNICAS (ABNT). NBR 8402 - Execução de Caractere para Escrita em Desenho Técnico. Rio de Janeiro: ABNT, 1984. <https://www.abntcolecao.com.br/>

ASSOCIAÇÃO BRASILEIRA DE NORMAS TÉCNICAS (ABNT). NBR 10068: Folha de desenho - Leiaute e dimensões. Rio de Janeiro: ABNT, 1987.<https://www.abntcolecao.com.br/>

ASSOCIAÇÃO BRASILEIRA DE NORMAS TÉCNICAS (ABNT). NBR 10126: Versão Corrigida: 1998 Cotagem em desenho técnico - Procedimento. Rio de Janeiro: ABNT, 1987. <https://www.abntcolecao.com.br/>

ASSOCIAÇÃO BRASILEIRA DE NORMAS TÉCNICAS (ABNT). NBR 10582 - Apresentação da folha para desenho técnico. Rio de Janeiro: ABNT, 1988.<https://www.abntcolecao.com.br/>

ASSOCIAÇÃO BRASILEIRA DE NORMAS TÉCNICAS (ABNT). NBR 13142 - Dobramento de Cópia. Rio de Janeiro: ABNT, 1999.<https://www.abntcolecao.com.br/>

### **CRONOGRAMA**

- Semana 01
	- 3/11 AS: Apresentação da disciplina
	- 4/11 AA Introdução ao desenho técnico / Introdução ao AutoCAD
	- 5/11 AA Normas ABNT / Tutorial 1 Autocad (Comandos line, polyline, offset e trim)
	- 6/11 AA Tutorial 2 Autocad (Comandos copy, move, text e block)

### • Semana 02

- 9/11 AS: Atividade 1
- 10/11 AA: Vistas Ortográficas
- 11/11 AA: Tutorial 3 Autocad (Comandos rotate, circle, rectangle e camadas)
- 12/11 AA: Tutorial 4 Autocad (Comandos fillet, extend, mirror e scale)
- 13/11 AA: Estudos

### • Semana 03

- $\circ$  16/11 AS: Atividades 2 e 3
- 17/11 AA: Perspectivas
- 18/11 AA: Tutorial 5 Autocad (Comando elipse)
- 19/11 AA: Tutorial 7 Autocad (Desenho isométrico)
- 20/11 AA: Estudos

#### • Semana 04

- 23/11 AS: Atividades 4 e 5
- 24/11 AA: Cotagem
- 25/11 AA: Tutorial 7 Autocad (Comandos de cotagem)
- 26/11 AA: Estudos
- 27/11 AA: Estudos

#### • Semana 05

- 30/11 AS: Entrega TP01 (Atividades 1, 2, 3, 4, 5)
- 01/12 AA: Vistas Seccionais
- 02/12 AA: Tutorial 8 Autocad (Comandos de hachura e arco) / Atividade 6
- 03/12 AA: Vistas Especiais
- 04/12 AA: Tutorial 9 Autocad (Model X Layout e configuração de linhas) / Atividade 7

#### Semana 06

- 07/12 AS: Atividade 8
- 08/12 AA: Escalas
- 09/12 AA: Tutorial 10 Autocad (Annotations) / Atividade 9
- 10/12 AA: Tutorial 11 Autocad (Impressão e plotagem) / Atividade 10
- 11/12 AA: TP03 Avaliação

### • Semana 07

- 14/12 AS: Entrega TP02 (Atividades 6, 7, 8, 9 e 10)
- 18/12 Exame Final

### **Professor da Disciplina: Rafael Santos Fischer**

**Assinatura: \_\_\_\_\_\_\_\_\_\_\_\_\_\_\_\_\_\_\_\_\_\_\_\_\_\_\_\_\_\_\_\_\_\_**

**Chefe de Departamento: Bárbara de Cássia Xavier Aguiar**

Assinatura:

 *\*OBS: ao assinalar a opção CH em EAD, indicar a carga horária que será à distância.*

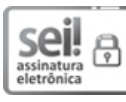

Documento assinado eletronicamente por **RAFAEL SANTOS FISCHER**, **Usuário Externo**, em 19/10/2020, às 15:48, conforme art. 1º, III, "b", da Lei 11.419/2006.

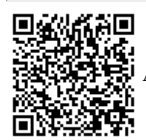

回名化前向<br>公元分为文件:<br>公元分为文件:

Criado por rafael.fischer, versão 11 por rafael.fischer em 14/10/2020 15:02:22.